# NPRG065: Programming in Python Lecture 10

### http://d3s.mff.cuni.cz

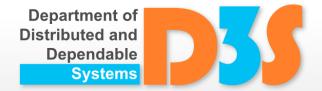

Tomas Bures
Petr Hnetynka

{bures,hnetynka}@d3s.mff.cuni.cz

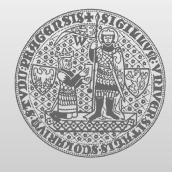

**CHARLES UNIVERSITY IN PRAGUE** 

faculty of mathematics and physics

# Class Design Example – SIS

- "Student Information System"
  - Domain relationships
    - A course has description which is valid for several years
      - Name, e-credits
      - The way it is taught
        - e.g. 2 hours lecture + 2 hours labs once a week, 4 hours labs once per two weeks, 2 x 2 hours lecture + 2 hours labs once a week
    - Each year the course is scheduled to different slots and for different number of parallel groups
      - Each course slot may be taught by a different teacher
    - A student registers to a course and which lecture and labs slots in the schedule he/she will attend
  - Use-cases
    - List courses taught in a particular year
    - Allow students to register to a course
    - List students that are registered to the course but which have not selected slots they will attend
    - Show student schedule
    - Show statistics per teacher (which courses, number of teaching hours, number of students)

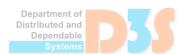

Matematicko-fyzikální faku

57:18 🔓 🖫 🖈 🗓 Sestavy Výkazy Chybějící údaje Podezřelé předměty Statistiky Mezifakultní studium Přístupy Změna ak.roku Výuka Vytíženost Agregovaná vytíženost Všechny katedry Diplomanti Archiv vytíženosti Výkony

Katedra a semestr

Katedra: 32-KDSS ▼ Semestr: letní ▼ 🔎 Zobraz

| S. | CSV |
|----|-----|

| Ústav   | Učitel                | Kód     | Název                                                          | Тур | Podíl<br>hod 🛭 | Celkem<br>hodin | Podíl<br>stud 🛭 | Celkem<br>stud | Z toho<br>mimofak | Bc D |
|---------|-----------------------|---------|----------------------------------------------------------------|-----|----------------|-----------------|-----------------|----------------|-------------------|------|
| 32-KDSS | Al Ali Rima           | NPRG021 | Pokročilé programování na platformě Java                       | Х   | 28             | 112             | 9               | 52             | 0                 |      |
| 32-KDSS | Aschenbrenner Vojtěch | NPRG065 | Programování v Pythonu                                         | X   | 28             | 84              | 14              | 50             | 0                 |      |
| 32-KDSS | Aschenbrenner Vojtěch | NSWI095 | Úvod do UNIXu                                                  | X   | 56             | 280             | 28              | 201            | 0                 |      |
| 32-KDSS | Bulej Lubomír         |         |                                                                |     |                |                 |                 |                |                   | 1    |
| 32-KDSS | Bulej Lubomír         | NSWI143 | Architektura počítačů                                          | P   | 56             | 56              | 92              | 92             | 0                 |      |
| 32-KDSS | Bulej Lubomír         | NPRG043 | Doporučené postupy v programování                              | Р   | 28             | 28              | 26              | 26             | 0                 |      |
| 32-KDSS | Bureš Tomáš           |         |                                                                |     |                |                 |                 |                |                   | 1 2  |
| 32-KDSS | Bureš Tomáš           | NPRG065 | Programování v Pythonu                                         | Р   | 14 / 28        | 28              | 24,5 / 49       | 50             | 0                 |      |
| 32-KDSS | Bureš Tomáš           | NSWI054 | Softwarové inženýrství pro spolehlivé systémy                  | X   | 29,6           | 30              | 8               | 8              | 0                 |      |
| 32-KDSS | Bureš Tomáš           | NSWE001 | Vestavěné systémy a systémy reálného času                      | Р   | 28             | 28              | 6               | 6              | 0                 |      |
| 32-KDSS | Bureš Tomáš           | NSWE001 | Vestavěné systémy a systémy reálného času                      | X   | 28             | 56              | 6               | 6              | 0                 |      |
| 32-KDSS | Čepelík David         | NPRG065 | Programování v Pythonu                                         | X   | 28             | 84              | 25              | 50             | 0                 |      |
| 32-KDSS | Dort Vlastimil        | NSWI080 | Middleware                                                     | X   | 14             | 28              | 13              | 13             | 0                 |      |
| 32-KDSS | Hnětynka Petr         |         |                                                                |     |                |                 |                 |                |                   | 1 1  |
| 32-KDSS | Hnětynka Petr         | NPRG021 | Pokročilé programování na platformě Java                       | P   | 56             | 56              | 52              | 52             | 0                 |      |
| 32-KDSS | Hnětynka Petr         | NPRG021 | Pokročilé programování na platformě Java                       | X   | 28             | 112             | 20              | 52             | 0                 |      |
| 32-KDSS | Hnětynka Petr         | NPRG065 | Programování v Pythonu                                         | P   | 14 / 28        | 28              | 24,5 / 49       | 50             | 0                 |      |
| 32-KDSS | Hnětynka Petr         | NSWI058 | Výběrový seminář z distribuovaných a komponentových systémů II | X   | 37,2 / 56      | 56              | 2/3             | 3              | 0                 |      |
| 32-KDSS | Horký Vojtěch         | NPRG043 | Doporučené postupy v programování                              | X   | 56             | 56              | 26              | 26             | 0                 |      |
| 32-KDSS | Horký Vojtěch         | NSWI131 | Vyhodnocování výkonnosti počítačových systémů                  | X   | 7 / 14         | 14              | 4/8             | 8              | 0                 |      |
| 32-KDSS | Hornáček Adam         | NPRG021 | Pokročilé programování na platformě Java                       | X   | 28             | 112             | 23              | 52             | 0                 |      |
| 32-KDSS | Houška Petr           | NPRG038 | Pokročilé programování pro .NET I                              | X   | 28             | 168             |                 | 107            | 1                 |      |
| 32-KDSS | Ježek Pavel           |         |                                                                |     |                |                 |                 |                |                   | 6 1  |
| 32-KDSS | Ježek Pavel           | NPRG038 | Pokročilé programování pro .NET I                              | Р   | 28             | 28              | 107             | 107            | 1                 |      |
| 32-KDSS | Ježek Pavel           | NPRG038 | Pokročilé programování pro .NET I                              | Х   | 28             | 168             | 52              | 107            | 1                 |      |
| 32-KDSS | Ježek Pavel           | NPRG057 | Pokročilé programování pro .NET II                             | Р   | 28             | 28              | 36              | 36             | 0                 |      |
| 32-KDSS | Ježek Pavel           | NPRG064 | Programování uživatelských rozhraní v .NET                     | X   | 28             | 28              | 50              | 50             | 1                 |      |
|         | -                     |         |                                                                |     |                |                 |                 |                |                   |      |

# **Python protocols**

- Protocol ~ structural interface
  - a collection of methods an object has to support to implement something
- Example iteration protocol
  - for works with anything iterable

```
for i in anything_iterable:
    print(i)
```

- iterable ~ has the \_\_iter\_\_() method, which returns an object supporting the iteration protocol, i.e., an object with methods
  - iter () returns itself
  - next () returns the next item or raises the StopIteration exception

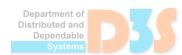

## **Protocols**

- Many protocols
  - e.g. in collections.abc module

| ABC             | Inherits from                    | Abstract<br>Methods                 | Mixin Methods                                                                |
|-----------------|----------------------------------|-------------------------------------|------------------------------------------------------------------------------|
| Container       |                                  | contains                            |                                                                              |
| Hashable        |                                  | hash                                |                                                                              |
| Iterable        |                                  | iter                                |                                                                              |
| Iterator        | Iterable                         | next                                | iter                                                                         |
| Reversible      | Iterable                         | reversed                            |                                                                              |
| Generator       | Iterator                         | send, throw                         | close,iter,next                                                              |
| Sized           |                                  | len                                 |                                                                              |
| Callable        |                                  | call                                |                                                                              |
| Collection      | Sized,<br>Iterable,<br>Container | contains,<br>iter,<br>len           |                                                                              |
| Sequence        | Reversible,<br>Collection        | getitem,<br>len                     | contains,iter,reversed, index, and count                                     |
| MutableSequence | Sequence                         | getitem,setitem,delitem,len, insert | Inherited Sequence methods and append, reverse, extend, pop, remove, andiadd |
| ByteString      | Sequence                         | getitem,<br>len                     | Inherited Sequence methods                                                   |
| Set             | Collection                       | contains,<br>iter,<br>len           | le,lt,eq,ne,gt,<br>ge,and,or,sub,<br>xor, and isdisjoint                     |
| MutableSet      | Set                              | contains,iter,len, add, discard     | Inherited Set methods and clear, pop, remove,ior,iand,ixor, andisub          |

- \_\_amethod\_\_() methods called "special"
  - https://docs.python.org/3/reference/datamodel.html#special-method-names

- \_\_del\_\_(self)
  - finalizer
  - called when the instance is about to be destroyed (by GC)
  - not guaranteed to be called
    - when the interpreter terminates
  - raised exception are ignored
    - only logged to sys.stderr
- Module gc
  - interacting with GC
  - static methods only
  - gc.collect() runs collections
  - gc.enable(),gc.disable(),gc.isenabled()

See finalizer.py

See tostring.py

- \_\_repr\_\_(self)
  - returns the "official" string representation of an object
    - should look like a valid Python expression that could be used to recreate an object with the same value
  - called by the repr() built-in function
- \_\_str\_\_(self)
  - returns the "informal" or nicely printable string representation of an object
  - called by the built-in functions str(), format()
    and print()
  - default implementation calls \_\_repr\_\_()

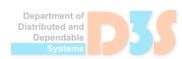

# **Special methods: Operators**

- Predefined set of operators with defined behavior and syntax.
- Possibility to override behavior by providing custom implementation of the matching special method in the class. Except and, is, and or.
- It is not possible to change the syntax or add new operators.
- For arithmetic operators there are three types of special methods:
  - "Normal" i.e.
    - object.\_\_add\_\_(self, other)
    - Self is left operand, other is right operand.
  - "Reverse" i.e.
    - object.\_\_radd\_\_(self, other)
    - Self is right operand, other is left operand. If defined takes precedence to "normal"
  - "In-place" i.e.
    - object.\_\_iadd\_\_(self, other)
    - Used by += syntax. If possible modify self object in-place

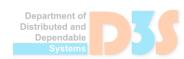

# **Operators - arithmetic**

| Operator  | Method                                 | Reverse argument method               |
|-----------|----------------------------------------|---------------------------------------|
| +         | objectadd(self, other)                 | object <b>radd</b> (self, other)      |
| -         | object <b>sub</b> (self, other)        | object <b>rsub</b> (self, other)      |
| *         | object <b>mul</b> (self, other)        | object <b>rmul</b> (self, other)      |
| @         | object <b>matmul</b> (self, other)     | object <b>rmatmul</b> (self, other)   |
| /         | object <b>truediv</b> (self, other)    | object <b>rtruediv</b> (self, other)  |
| //        | object <b>floordiv</b> (self, other)   | object <b>rfloordiv</b> (self, other) |
| %         | object <b>mod</b> (self, other)        | object <b>rmod</b> (self, other)      |
| **        | object <b>pow</b> (self, other[, mod]) | object <b>rpow</b> (self, other)      |
| <<        | object <b>lshift</b> (self, other)     | objectrlshift(self, other)            |
| >>        | object <b>rshift</b> (self, other)     | object <b>rrshift</b> (self, other)   |
| &         | objectand(self, other)                 | objectrand(self, other)               |
| ٨         | objectxor(self, other)                 | objectrxor(self, other)               |
| 1         | objector(self, other)                  | objectror(self, other)                |
| - (unary) | object <b>neg</b> (self)               |                                       |
| + (unary) | objectpos(self)                        |                                       |
| ~         | object <b>invert</b> (self)            |                                       |

# **Operators – in-place arithmetic**

| Opera<br>tor   | Method                         |
|----------------|--------------------------------|
| +=             | objectiadd(self, other)        |
| -=             | objectisub(self, other)        |
| *=             | objectimul(self, other)        |
| @=             | objectimatmul(self, other)     |
| /=             | objectitruediv(self, other)    |
| //=            | objectifloordiv(self, other)   |
| %=             | objectimod(self, other)        |
| **=            | objectipow(self, other[, mod]) |
| <<=            | objectilshift(self, other)     |
| >>=            | objectirshift(self, other)     |
| <b>&amp;</b> = | objectiand(self, other)        |
| ^=             | objectixor(self, other)        |
| =              | objectior(self, other)         |

# Operators – comparison

| Operator | Method                         |
|----------|--------------------------------|
| <        | object <b>lt</b> (self, other) |
| <=       | objectle(self, other)          |
| ==       | objecteq(self, other)          |
| !=       | objectne(self, other)          |
| >=       | objectge(self, other)          |
| >        | objectgt(self, other)          |

#### Notes:

- negated \_\_eq\_\_ is used when \_\_ne\_\_ is not implemented
- \_\_lt\_\_ on the second argument is used if the first does not implement \_\_gt\_\_ and vice versa similar for \_\_le\_\_ and \_\_ge\_\_

See operators-\*.py

- hash (self)
  - returns a hashcode of the object
  - int
  - called by the builtin function hash ()
  - used in dict, set,...
  - recommended implementation hash from tuple of fields

```
def __hash__(self):
    return hash((self.name, self.nick, self.color))
```

- implement \_\_hash\_\_ () only on immutable objects that have also \_\_eq\_\_ () and will be used as keys in dict and similar
- \_\_bool\_\_(self)
  - conversion to bool value
  - e.g., for usage in conditions

See hashcode.py

- \_\_call\_\_(self, [arg1,...])
  - called when the instance is "called" as a function
  - if this method is defined, x(arg1, arg2, ...) is a shorthand for x.\_\_call\_\_(arg1, arg2, ...)
- with statement

```
with open('workfile') as f:
    // do something with read data
print(f.closed) // f is closed automatically
```

- a context manager an object that defines the runtime context to be established when executing a with statement
  See
- object.\_\_enter\_\_(self)
  - called at with start
  - with binds the method's return value to the target specified in the as clause
- object.\_\_exit\_\_(self, exc\_type, exc\_value, traceback)
  - called when with terminates

context-manager.py

# Special methods: collections.abc

- !terable
  - iter (self) we already know
- Reversible
  - reversed\_(self)
    - returns iterator iterating in reversed order
    - called by reversed() builtin
- Sized
  - len (self)
    - returns lens of the object (e.g., number of item in the continer)
    - called by len()
    - plus, an object that doesn't define a \_\_bool\_\_() method and whose \_\_len\_\_() method returns zero is considered to be false in a Boolean context

# Special methods: collections.abc

- Container
  - \_\_contains\_\_(self, item)
    - returns true if item is in self
  - getitem\_\_(self, key)
    - called to implement evaluation of self[key]
  - setitem\_\_(self, key, value)
    - assignment to self[key]
  - \_\_delitem\_\_(self, key)
    - deletion of self[key]

See container.py

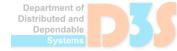

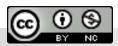